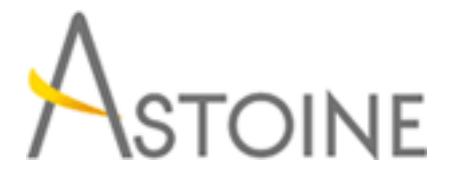

37, Rue de Normandie, Racine, Casablanca - Maroc consulting@astoine.com http://www.astoine.com Tél. : (+212) 522 36 80 40 Fax. : (+212) 522 36 74 63

# Configurer et administrer Hyper-V sous Windows Server 2012

# Description :

Cette formation fournit aux stagiaires les connaissances et les comptences pour configurer et administrer Hyper-V dans Windows Server 2012. Les participants apprendront les nouvelles fonctionnalits d'Hyper-V dans Windows Server 2012 etseront enmesure d'installer, configurer, administrer et dcrire les fonctions de haute disponibilit Hyper-V.

## La durée :

3 jours

## Programme :

#### Préparation :

- Généralités sur les outils de virtualisation Microsoft
- Évaluation des systèmes en vue de leur virtualisation
- Mise en place du projet

#### Mise en oeuvre de la virtualisation de serveur avec Hyper-V :

- Installation du rôle de serveur Hyper-V
- Définition de la configuration des commutateurs virtuels
- Configuration des réseaux virtuels

#### Disques et machines virtuels :

- Création et configuration de disques virtuels
- Création et configuration de machines virtuelles
- Paramétrage des machines virtuelles
- Captures instantanées
- Importation de machines virtuelles

#### Hyper-V et les réseaux :

- Fonctionnalités avancées des interfaces réseau virtuelles
- Virtualisation de réseaux
- Commutateur virtuel extensible

#### Montée en charge :

- Options disponibles sous Windows Server 2012

- Non-Uniform Memory Access (NUMA)
- Comparaison avec les versions précédentes

#### Hyper-V Replica et solutions de reprise sur incident :

- Généralités
- Configuration de Hyper-V Replica
- Basculement sur un site de secours
- Sauvegardes

#### Mobilité des machines virtuelles :

- Live Migration Généralités
- Storage Migration
- Live Migration Sécurité
- Live Migration avec SMB